**CG-I.ZP.U.272.18.2020.LB załącznik nr 2 do SIWZ**

# **Szczegółowy Opis Przedmiotu Zamówienia (Warunki Techniczne)**

Aktualizacja Bazy Danych Obiektów Topograficznych (BDOT10k) dla części powiatów województwa mazowieckiego.

**Symbol CPV:** 72310000-1 Usługi przetwarzania danych,

72320000-4 Usługi bazy danych,

72314000–9 Usługi gromadzenia oraz scalania danych

### **I. PRZEDMIOT ZAMÓWIENIA**

Przedmiotem zamówienia jest usługa polegająca na aktualizacji i weryfikacji zbiorów danych Bazy Danych Obiektów Topograficznych (BDOT10k) dla części powiatów województwa mazowieckiego.

## **II. ZAKRES TEMATYCZNY I ZASIĘG PRZEDMIOTU ZAMÓWIENIA**

- 1. Zakres tematyczny przedmiotu zamówienia obejmuje prace polegające na:
	- a) weryfikacji atrybutów i wpisów zawartych w bazie BDOT10k,
	- b) weryfikacji danych BDOT10k na podstawie analiz przestrzennych przekazanych przez Zamawiającego,
	- c) aktualizacji i weryfikacji BDOT10k w oparciu o dostępne materiały źródłowe, w tym wywiad terenowy.
- 2. Prace określone w rozdz. II pkt 1 należy wykonać na obszarze obejmującym 3 powiaty:

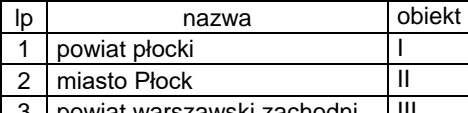

| 3 | powiat warszawski zachodni | III

- 3. Dodatkowo należy wykonać prace określone w rozdz. II pkt 1 na obszarze powiatów: a) pruszkowskiego, grodziskiego i żyrardowskiego w zakresie inwestycji - rozbudowa drogi krajowej nr 8 do parametrów drogi ekspresowej na odcinku od węzła z drogą wojewódzką nr 579 w Radziejowicach do
	- węzła z drogą wojewódzką nr 721 w Wolicy oraz inwestycji w zakresie przebudowy powiązanych z nią dróg i sąsiadujących z nią obiektów;
	- b) garwolińskiego i otwockiego w zakresie inwestycji budowa drogi ekspresowej S17 Warszawa Garwolin na odcinkach węzeł Zakręt - Garwolin i Garwolin - granica województwa mazowieckiego oraz inwestycji w zakresie przebudowy powiązanych z nią dróg i sąsiadujących z nią obiektów;
	- c) otwockiego w zakresie inwestycji budowa drogi ekspresowej S-2 Puławska Lubelska na odcinku granica powiatu otwockiego - węzeł Lubelska oraz inwestycji w zakresie przebudowy powiązanych z nią dróg i sąsiadujących z nią obiektów;
	- d) otwockiego w zakresie inwestycji budowa autostrady A2 w. "Lubelska" przejście graniczne Kukuryki na odcinku węzeł Lubelska – granica powiatu otwockiego oraz inwestycji w zakresie przebudowy powiązanych z nią dróg i sąsiadujących z nią obiektów

określonych jako obiekt IV.

- 4. Zasięg przestrzenny przedmiotu zamówienia jest przedstawiony graficznie w załączniku nr 1 do niniejszego SOPZ.
- 5. Dodatkowe informacje na temat danych BDOT10k, w postaci plików w formacie shapefile zawierających: a) granice obszarów, o których mowa w rozdz. II pkt 3;
	- b) orientacyjne zestawienie ilości obiektów BDOT10k na obszarach, o których mowa w rozdz. II pkt 2 i 3, w podziale na poszczególne powiaty

zawarte zostały w załączniku nr 1a do niniejszego SOPZ.

### **III. MATERIAŁY ŹRÓDŁOWE**

Za materiały źródłowe do opracowania przedmiotu zamówienia uznaje się, w szczególności:

- 1. Zbiory danych BDOT10k z obszaru powiatów województwa mazowieckiego wymienionych w rozdziale II pkt. 2 i 3 – dostępne w formacie GML w WODGiK w Warszawie.
- 2. Zbiory danych BDOT10k z obszaru powiatów podlegających uzgodnieniu styków z obszarami powiatów wymienionymi w rozdziale II pkt 2 i 3 dostępne w formacie GML we właściwym WODGiK. W przypadku, gdy zbiory danych BDOT10k będą w trakcie opracowania u Wykonawców innych Zamówień, to zbiory te nie zostaną wydane Wykonawcy, a prace związane z uzgodnieniem styków z tymi powiatami należy przeprowadzić w uzgodnieniu z innymi Wykonawcami. Informację o innych Wykonawcach przekaże Zamawiający.
- 3. Najaktualniejsze dla danego obszaru ortofotomapy cyfrowe dostępne w WODGiK w Warszawie.
- 4. Najaktualniejszy dla danego obszaru Numeryczny Model Terenu (NMT) dostępny w WODGiK w Warszawie.
- 5. Dane z bazy państwowego rejestru granic (PRG) dostępne w WODGiK w Warszawie oraz rozporządzenia Rady Ministrów w sprawie tworzenia, łączenia, dzielenia, znoszenia i ustalania granic gmin, nadawania gminie lub miejscowości statusu miasta, ustalania i zmiany nazw gmin i siedzib ich władz publikowane od 2016 roku.
- 6. Informacje z bazy danych państwowego rejestru nazw geograficznych (PRNG) dostępne w WODGiK w Warszawie.
- 7. Ogólnodostępne rejestry publiczne, w szczególności wykazane w załączniku nr 2 do niniejszego SOPZ.
- 8. Bazy danych ewidencji gruntów i budynków (EGiB) oraz inne wektorowe opracowania wielkoskalowe -

dostępne w WODGiK w Warszawie.

- 9. Informacje pochodzące z ewidencji miejscowości, ulic i adresów (EMUiA) dostępne we właściwych urzędach miast i gmin oraz uchwały rady gmin i miast w sprawie nadania/zmiany nazwy ulicy, publikowane w dziennikach urzędowych (http://www.dziennikiurzedowe.gov.pl/dzienniki-wojewodztw.html).
- 10. Przepisy dotyczące zaliczania dróg do odpowiednich kategorii.
- 11. Wykazy dróg i węzłów drogowych dostępne we właściwych zarządach dróg, a także uchwały zarządów województw w sprawie nadania numerów dla dróg powiatowych i gminnych.
- 12. Bazy danych dostępne we właściwym terytorialnie Regionalnym Zarządzie Gospodarki Wodnej, wchodzącym w skład Państwowego Gospodarstwa Wodnego Wody Polskie, w tym baza danych Mapy Podziału Hydrograficznego Polski (MPHP).
- 13. Dane dotyczące rzek, strumieni, rowów i urządzeń melioracji wodnych dostępne we właściwych terytorialnie Zarządach Zlewni, wchodzących w skład Regionalnego Zarządu Gospodarki Wodnej.
- 14. Uchwały rad gmin w sprawie projektu dostosowania sieci szkół podstawowych i gimnazjów do nowego ustroju szkolnego, wprowadzonego ustawą – Prawo oświatowe.
- 15. Wykaz inwestycji, a także dane z ewidencji rozpoczynanych i oddawanych do użytkowania obiektów budowlanych oraz z rejestru zgłoszeń rozpoczynanych rozbiórek prowadzonych przez Powiatowych Inspektoratów Nadzoru Budowlanego (PINB) oraz Głównego Inspektora Nadzoru Budowlanego (GUNB) dostępne w WODGiK w Warszawie.
- 16. Wyniki analiz przestrzennych wykonanych na obiektach bazy BDOT10k, które przekaże Zamawiający. Wykaz wykonanych analiz został zawarty w załączniku nr 4 do niniejszego SOPZ, przy czym lista analiz może zostać rozszerzona.
- 17. Inne wiarygodne informacje dostępne u właścicieli, władających oraz w Internecie i środkach masowego przekazu.
- 18. Dane z wywiadu terenowego pozyskane przez Wykonawcę niniejszego zamówienia, w formacie uzgodnionym z Zamawiającym.

#### **IV. ZAKRES PRAC**

W ramach przedmiotu zamówienia należy wykonać następujące prace:

- 1. Zweryfikować, ujednolicić i uporządkować wartości atrybutów i wpisy zawarte w bazie BDOT10k zgodnie z zasadami opisanymi w załączniku nr 3 do niniejszego SOPZ. W przypadku wystąpienia w trakcie realizacji zamówienia sytuacji nieujętych w załączniku nr 3 należy skontaktować się z Zamawiającym celem ustalenia prawidłowego postępowania. W ramach czynności niniejszych uzgodnień, Wykonawca przygotuje w formie tabelarycznej zestawienie problematycznych wartości wpisanych w atrybutach: [x\_uwagi], [x\_informDodatkowa] i [nazwa] i opisze w nim ustalone porządkujące czynności. Niniejsze zestawienie należy załączyć do sprawozdania technicznego.
- 2. Zweryfikować i poprawić dane BDOT10k na podstawie wyników analiz przestrzennych, o których mowa w rozdz. III pkt 16 zgodnie z zasadami opisanymi w załączniku nr 3 do niniejszego SOPZ. W przekazanych przez Zamawiającego plikach SHP należy uzupełnić atrybut "komentarz", wartościami: "poprawiono" lub "nie poprawiono, ponieważ ….".
- 3. Zaktualizować oraz zweryfikować i poprawić dane BDOT10k w oparciu o dostępne materiały źródłowe, o których mowa w rozdz. III pkt 3-18, w tym wywiad terenowy, o którym mowa w rozdz. III pkt 18, w następujący sposób:
	- a) wprowadzić wszystkie brakujące i nowe obiekty, w tym inwestycje wskazane w materiałach wymienionych w rozdz. III pkt 15 (w przypadku wprowadzania obiektów na podstawie materiałów z wywiadu terenowego, należy zastosować wartość 'przybliżony' dla kategorii dokładności geometrycznej tych obiektów),
	- b) usunąć nieistniejące obiekty.
	- c) zmodyfikować geometrię i zaktualizować atrybuty obiektów, które uległy zmianom lub są niezgodne ze stanem faktycznym.
- 4. W ramach aktualizacji bazy na podstawie materiałów, o których mowa w rozdz. III pkt 15, należy na podstawie lokalizacji inwestycji (w odniesieniu do działek ewidencyjnych lub punktów adresowych) opracować warstwę przestrzenną (w formacie shapefile lub mdb (Geomedia)). Warstwę należy uzupełnić dodatkową kolumną zawierającą informację " inwestycja wprowadzona do BDOT10k" lub " inwestycja niewprowadzona do BDOT10k". W przypadku niewprowadzenia zmiany w bazie, należy udzielić wyjaśnienia uzupełniając atrybut "komentarz" powodem niewprowadzenia. Plik należy załączyć do sprawozdania technicznego.
- 5. Wszystkie aktualizowane klasy obiektów należy uzgodnić z powiązanymi przestrzennie i geometrycznie pozostałymi klasami obiektów, aby BDOT10k stanowiła spójny i topologiczny zbiór danych przestrzennych.
- 6. Na granicy między powiatami wszystkie obiekty muszą być zgodne atrybutowo i geometrycznie należy uzgodnić wszystkie styki między zbiorami danych BDOT10k wydanymi w ramach niniejszego Zamówienia z terenu województwa mazowieckiego, a także styki na granicy województwa ze zbiorami danych BDOT10k

sąsiadujących województw, które zostały wydane Wykonawcy niniejszego Zamówienia lub Wykonawcom realizującym inne Zamówienia. Informację o innych Wykonawcach przekaże Zamawiający. W przypadku braku możliwości edycji danych z sąsiednich województw Wykonawca dostosuje jedynie styk po stronie województwa mazowieckiego oraz przekaże pliki shp zawierające wykaz punktów niezbędnych do edycji po stronie województwa sąsiedniego.

- 7. Na podstawie PRG oraz właściwych rozporządzeń Rady Ministrów, o których mowa w rozdz. III pkt 5, zaktualizować zasięg zbiorów danych BDOT10k, o których mowa w rozdziale III pkt 1 i 2 wraz ze wszystkimi granicami jednostek podziału administracyjnego i miejscowości. Uzgodnić atrybuty i geometrię wszystkich obiektów gromadzonych w BDOT10k zgodnie z nowym przebiegiem granic jednostek podziału terytorialnego.
- 8. We wszystkich klasach BDOT10k posiadających referencję do bazy PRNG należy zaktualizować wartości atrybutu [PRNG]. Niniejsze wartości muszą być zgodne z wartościami atrybutu [id iip] lub [identyfikatora iip] z udostępnionej bazy PRNG, stanowiącego element identyfikatora IIP, np. 00000000-0000-0000-0000- 000000148550. We wszystkich klasach posiadających atrybut [idPRNG] należy zweryfikować i poprawić wpisane wartości, które muszą być zgodne z wartościami atrybutu [id prng] lub [identyfikator PRNG] z udostępnionej bazy PRNG, stanowiącego indywidualny identyfikator obiektu w bazie PRNG, np. 148550 (jest to postać cyfrowa utworzona z wartości wpisanej w elemencie identyfikatora IIP).
- 9. Wykonać kontrolę opracowania (kontrole atrybutowe, geometryczne, topologiczne i przestrzenne) oraz sporządzić opis zasadniczych procesów i wszystkich czynności kontrolnych w sprawozdaniu technicznym.
- 10. Wykonać kontrolę automatyczną zbiorów danych, o których mowa w rozdziale III pkt 1 i 2, za pomocą webowej aplikacji kontrolnej (WAK), dostepnej na stronie https://kszbdot.geoportal.gov.pl/WAK/. Raport z kontroli należy załączyć do sprawozdania. Po podpisaniu umowy, Wykonawca jest zobowiązany wystąpić do GUGiK o dostęp do niniejszej aplikacji.
- 11. Zapisać oraz skompletować dane źródłowe, pośrednie i finalne zgodnie z niniejszym SOPZ.

### **V. WYMAGANIA SZCZEGÓŁOWE DLA ZAKRESU PRAC**

- 1. Dane BDOT10k należy opracować w układzie PL-1992.
- 2. Bazę Danych Obiektów Topograficznych, opracowaną w ramach niniejszego zamówienia należy wykonać zgodnie z rozporządzeniem, o którym mowa w rozdz. VIII pkt 3 oraz niniejszym SOPZ. Schemat aplikacyjny zostanie przekazany wraz ze zbiorami danych BDOT10k.
- 3. Podczas modyfikacji zbiorów danych BDOT10k należy przestrzegać następujących zasad związanych z rodzajem edycji:
	- a) "brak modyfikacji" (brak zmian w atrybutach lub geometrii):
		- nie wolno w danych źródłowych modyfikować żadnych elementów łącznie z gml:id oraz bt:BT\_Identyfikator w ot:idIIP;
	- b) "utworzenie obiektu":
		- należy wypełnić:
			- wszystkie elementy bt:BT\_Identyfikator w ot:idIIP (element bt:lokalnyId musi być zgodny z wyrażeniem regularnym [A-Za-z0-9]{8}-[A-Za-z0-9]{4}-[A-Za-z0-9]{4}-[A-Za-z0-9]{4}-[A-Za-z0-9]{12} i przyjmować wartość unikalną dla całego zbioru danych, a w przypadku usunięcia obiektu wartość Bt:BT\_Identyfikator nie może zostać użyta do opisania nowego obiektu w zbiorze danych. Element bt:lokalnyId musi być generowany automatycznie jako identyfikator UUID (Universally Unique Identifier). Do generowania UUID zaleca się stosowanie normy ISO/IEC 9834-8:2005 lub nowszej),
			- bt:poczatekWersjiObiektu w ot:x\_cyklZycia,
			- wszystkie pozostałe wymagane elementy,
		- element bt:wersjaId należy traktować jako typ dataTime,
		- wartość gml:id należy uzupełnić zgodnie ze wzorem {nazwa klasy}.UUID, przy czym, w tym przypadku wartość UUID musi być generowana niezależnie od wartości dla elementu bt:loklanyId;
	- c) "zmiana atrybutu obiektu lub geometrii obiektu":
		- należy zaktualizować:
			- element bt:wersjaId w ot:idIIP,
			- element bt:poczatekWersjiObiektu w ot:x\_cyklZycia,
		- nie należy zmieniać atrybutu gml:id obiektu;
	- d) "podział obiektu na dwa obiekty":
		- obiekt, który został podzielony kończy cykl życia i należy go traktować identycznie jak usuwany obiekt, powstałe wskutek podziału obiekty należy traktować identycznie jak nowo utworzone obiekty;
	- e) "agregacja dwóch obiektów":
		- obiekt, który powstał poprzez agregację dwóch obiektów należy traktować identycznie jak nowo utworzony obiekt, obiekty istniejące przed agregacją kończą cykl życia i należy je traktować tak jak obiekty usuwane;
- f) "usunięcie obiektu":
	- należy zaktualizować:
		- element bt:wersjaId w ot:idIIP,
		- element bt:koniecWersjiObiektu w ot:x\_cyklZycia,
	- nie należy zmieniać atrybutu gml:id obiektu;
- g) "zmiana kolejności zapisanych werteksów"
- należy zaktualizować:
	- element bt:wersjaId w ot:idIIP,
	- element bt:poczatekWersjiObiektu w ot:x\_cyklZycia,
	- zmiana jest dopuszczalna wyłącznie, gdy jest to uzasadnione merytorycznie.
- 4. Zamawiający zastrzega sobie w trakcie trwania zamówienia, jednak nie później niż 30 dni przed zakończeniem prac wg umowy, możliwość wskazania dodatkowych inwestycji, o które należy zaktualizować zbiory BDOT10k oraz możliwość przekazania kolejnych wyników analiz przestrzennych, które należy zweryfikować i na ich podstawie poprawić dane BDOT10k.
- 5. Zbiory danych BDOT10k należy zapisać w formatach:
	- a) GML zgodnie z obowiązującym schematem aplikacyjnym, o którym mowa w rozdz. V pkt 2;
	- b) \*.mdb (Geomedia) lub w innym formacie uzgodnionym z Zamawiającym,
- 6. Wszystkie przekazywane dane i materiały należy sporządzić i skompletować zgodnie z obowiązującymi na dzień oddania pracy "Zasadami kompletowania materiałów i zbiorów danych powstałych w wyniku opracowania i aktualizacji Bazy Danych Obiektów Topograficznych (BDOT10k) oraz standardowych opracowań kartograficznych", które przekaże Zamawiający.

#### **VI. INFORMACJE NIEJAWNE**

- 1. W opracowaniu nie wykazuje się informacji opisowej o obiektach położonych na terenach zamkniętych, zgodnie z paragrafem 3 pkt 4 Rozporządzenia Ministra Administracji i Cyfryzacji z dnia 22 grudnia 2011 r., wskazanego w rozdz. VIII pkt 4.
- 2. Wykonawca zobowiązany jest przed przystąpieniem do opracowania zwrócić się do Departamentu Spraw Obronnych oraz Ochrony Informacji Niejawnych GUGiK z wnioskiem o udzielenie informacji dotyczących położenia terenów zamkniętych, o których mowa w rozdz. VI pkt 1. Kopię pisma oraz uzyskaną odpowiedź Wykonawca przekaże Zamawiającemu wraz z operatem technicznym.

### **VII. ZGŁOSZENIE, KONTROLA I ODBIÓR PRZEDMIOTU ZAMÓWIENIA**

- 1. Wykonanie prac objętych niniejszym SOPZ, w tym prac związanych z uzgodnieniem styków, podlega zgłoszeniu do właściwego miejscowo marszałka województwa.
- 2. Zamawiający zastrzega sobie możliwość kontrolowania realizacji przedmiotu zamówienia w trakcie wykonywania poszczególnych etapów prac.
- 3. Wykonawca zobowiązany jest przekazać do kontroli i odbioru dane, które poddane zostały kontroli wewnętrznej przez osobę upoważnioną do kierowania pracami związanymi z realizacją umowy, wskazaną w zgłoszeniu pracy geodezyjnej. Wykonawca przekazuje dane bez błędów oraz odpowiada za jakość wszystkich przekazanych danych i materiałów.
- 4. Zamawiający w ramach kontroli wykonanych prac może przeprowadzić kontrolę terenową.
- 5. Do kontroli i odbioru należy przekazać, poprzez wgranie na uzgodniony z Zamawiającym serwer FTP, operaty techniczne stanowiące załączniki odpowiednio do każdego zawiadomienia o wykonaniu zgłoszonej pracy geodezyjnej. Wszystkie przekazywane dokumenty elektroniczne muszą zostać opatrzone kwalifikowanym podpisem elektronicznym, zgodnie z przepisami, o których mowa w rozdz. VIII pkt 6.Na żądanie Zamawiającego Wykonawca nagra dane na nośniki i przekaże do WODGiK w Warszawie.
- 6. Operaty techniczne, o których mowa w rozdz. VII. pkt 5 powinny zawierać:
	- a) spis materiałów i dokumentów operatu technicznego, sporządzony zgodnie z zasadami kompletowania, o których mowa w rozdz. V pkt 6, podpisany przez osobę, o której mowa w rozdz. VII pkt 3;
	- b) sprawozdanie techniczne sporządzone zgodnie z zasadami kompletowania, o których mowa w rozdz. V pkt 6, podpisane przez osobę, o której mowa w rozdz. VII pkt 3;
	- c) materiały i dokumenty lub ich uwierzytelnione kopie pozyskane i wykorzystane przez Wykonawcę, w tym:
		- dane źródłowe, które zostały wykorzystane w opracowaniu, z wyjątkiem danych pozyskanych z wojewódzkich ośrodków dokumentacji geodezyjnej i kartograficznej,
		- materiały pozyskane podczas wywiadu terenowego;
	- d) zbiory danych BDOT10k w formatach, o których mowa w rozdz. V pkt 5.
- 7. Na żądanie Zamawiającego Wykonawca przekaże operaty techniczne, o których mowa w rozdz. VII pkt 4, w wersji elektronicznej zapisane na nośnikach CD, DVD lub BD-R.
- 8. Po wykonaniu pracy Wykonawca zachowa materiały źródłowe, przez okres trwania gwarancji i rękojmi.

Po upływie terminu gwarancji i rękojmi, wszystkie dane Wykonawca skasuje ze swoich nośników.

#### **VIII. AKTY PRAWNE**

Obowiązującymi aktami prawnymi są, w szczególności:

- 1. Ustawa z dnia 17 maja 1989 r. Prawo geodezyjne i kartograficzne (t.j. Dz.U. z 2020 r. poz. 276 ze zm.).
- 2. Ustawa z dnia 5 sierpnia 2010 r. o ochronie informacji niejawnych (t.j. Dz.U. z 2019 r. poz. 742).
- 3. Rozporządzenie Ministra Spraw Wewnętrznych i Administracji z dnia 17 listopada 2011 r. w sprawie bazy danych obiektów topograficznych oraz bazy danych obiektów ogólnogeograficznych, a także standardowych opracowań kartograficznych (Dz. U. z 2011 r. poz. 1642) wraz z Obwieszczeniem Prezesa Rady Ministrów z dnia 22 sierpnia 2013 r. o sprostowaniu błędów (Dz.U. z 2013 r. poz. 1031).
- 4. Rozporządzenie Ministra Administracji i Cyfryzacji z dnia 22 grudnia 2011 r. w sprawie rodzajów materiałów geodezyjnych i kartograficznych, które podlegają ochronie zgodnie z przepisami o ochronie informacji niejawnych, (Dz.U. z 2011 r. poz. 1772).
- 5. Rozporządzenie Rady Ministrów z dnia 15 października 2012 r. w sprawie państwowego systemu odniesień przestrzennych (Dz.U. z 2012 r. poz. 1247 ze zm.).
- 6. Rozporządzenie Ministra Spraw Wewnętrznych i Administracji z dnia 9 listopada 2011 r. w sprawie standardów technicznych wykonywania geodezyjnych pomiarów sytuacyjnych i wysokościowych oraz opracowywania i przekazywania wyników tych pomiarów do pzgik (Dz.U. z 2011 r. poz. 1572).
- 7. Rozporządzenie Ministra Administracji i Cyfryzacji z dnia 5 września 2013 w sprawie organizacji i trybu prowadzenia państwowego zasobu geodezyjnego i kartograficznego (Dz.U. z 2013 r. poz. 1183).
- 8. Rozporządzenie Ministra Administracji i Cyfryzacji z dnia 8 lipca 2014 r. w sprawie formularzy dotyczących zgłaszania prac geodezyjnych i prac kartograficznych, zawiadomienia o wykonaniu tych prac oraz przekazywania ich wyników do państwowego zasobu geodezyjnego i kartograficznego (Dz.U. z 2014 r. poz. 924).
- 9. Rozporządzenie Ministra Administracji i Cyfryzacji z dnia 9 lipca 2014 r. w sprawie udostępniania materiałów państwowego zasobu geodezyjnego i kartograficznego, wydawania licencji oraz wzoru Dokumentu Obliczenia Opłaty (Dz.U. z 2019 r. poz. 434).

#### **IX. WYMAGANIA DOTYCZĄCE OSÓB REALIZUJĄCYCH ZAMÓWIENIE**

- 1. Na podstawie art. 29 ust. 3a ustawy PZP Zamawiający wymaga zatrudnienia przez Wykonawcę na podstawie Umowy o pracę w pełnym wymiarze jednego specjalisty legitymującego się uprawnieniami zawodowymi, wykonującego czynności:
	- a) sprawowanie nadzoru nad poszczególnymi etapami pracy,
	- b) kontrola wewnętrzna,
	- c) aktualizacja bazy BDOT10k,
	- d) konsultacje.
- 2. Osoba, o której mowa w ust. 1 będzie pełniła rolę kierownika prac geodezyjnych w rozumieniu art. 42 ust. 2 pkt 1 ustawy Prawo geodezyjne i kartograficzne, wykonując dodatkowo następujące czynności:
	- a) reprezentowanie Wykonawcy w relacji z Zamawiającym,
	- b) prowadzenie dokumentacji dotyczącej zamówienia,
	- c) nadzór nad pozyskiwaniem niezbędnych danych do realizacji prac,
	- d) nadzór nad postępem prac i ich jakością,
	- e) nadzór nad prowadzeniem kontroli opracowania zgodnie z rozdziałem IV pkt 6 i 7 SOPZ.
- 3. W przypadku, gdy Wykonawca zadeklarował w Formularzu oferty zatrudnienie osoby spełniającej warunki, o których mowa w art. 29 ust. 4 ustawy PZP, Zamawiający wymaga, aby Wykonawca przez cały okres realizacji Umowy dysponował min. 1 osobą spełniającą wspomniane powyżej warunki.

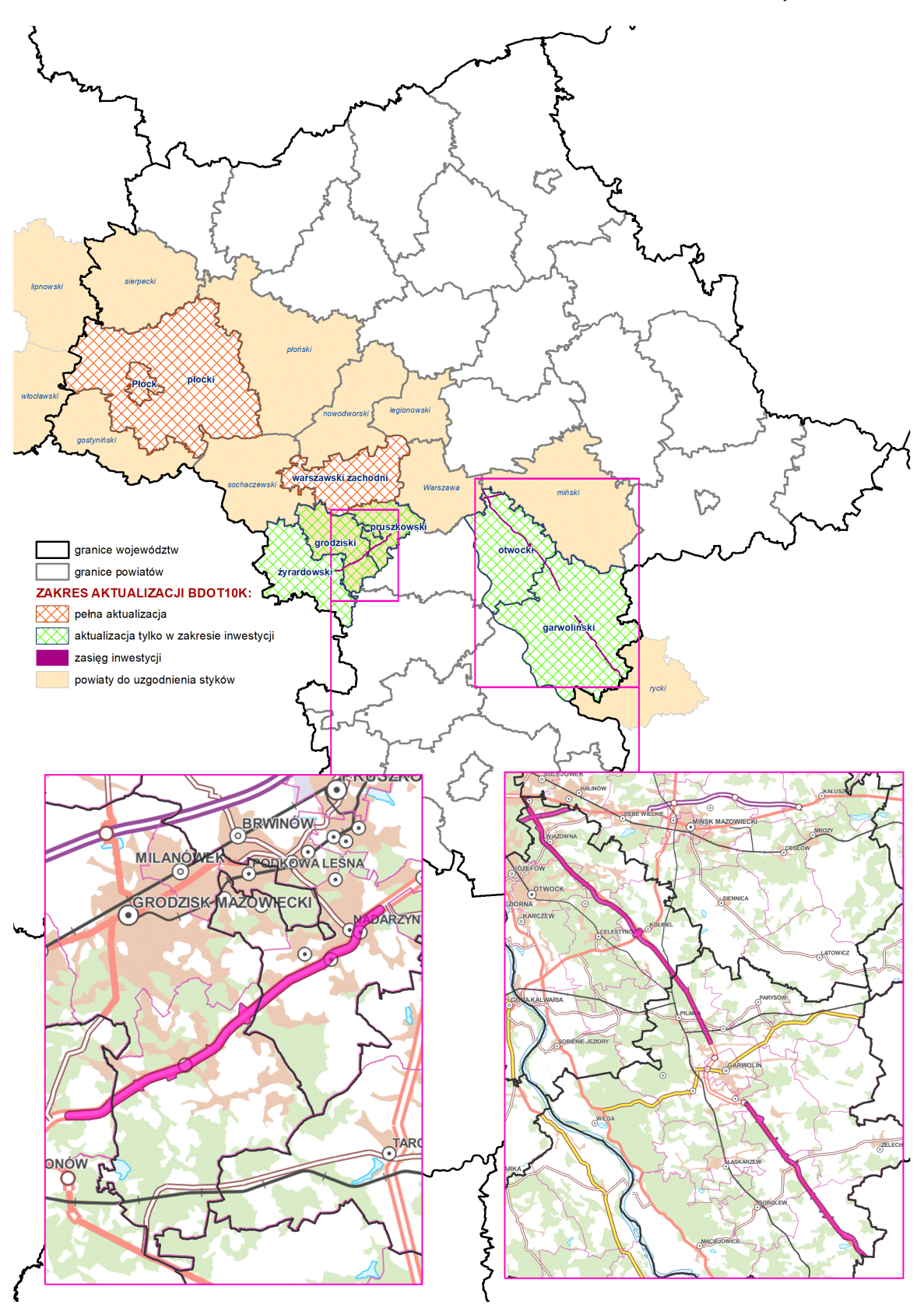

*Załącznik nr 2 do SOPZ*

Ogólnodostępne rejestry publiczne:

- 1. Ministerstwo Edukacji Narodowej w zakresie szkół i placówek oświatowych:
	- https://rspo.men.gov.pl/
- 2. Ministerstwo Finansów w zakresie jednostek Krajowej Administracji Skarbowej:
	- https://www.gov.pl/web/kas/dane-teleadresowe-jednostek-kas
- 3. Ministerstwo Kultury i Dziedzictwa Narodowego w zakresie:
	- muzeów:
		- <http://bip.mkidn.gov.pl/pages/rejestry-ewidencje-archiwa-wykazy/rejestry-muzeow.php>
		- http://nimoz.pl/baza-wiedzy/bazy-danych/baza-muzeow-w-polsce
	- szkolnictwa artystycznego:
		- [http://mapaik.mk.gov.pl/index.php/strona\\_glowna](http://mapaik.mk.gov.pl/index.php/strona_glowna)
	- bibliotek:
		- <http://www.ebib.pl/biblioteki/>
	- instytucji kultury:
		- [http://bip.mkidn.gov.pl/pages/rejestry-ewidencje-archiwa-wykazy/rejestry-fundacji-i-instytucji](http://bip.mkidn.gov.pl/pages/rejestry-ewidencje-archiwa-wykazy/rejestry-fundacji-i-instytucji-kultury.php)[kultury.php](http://bip.mkidn.gov.pl/pages/rejestry-ewidencje-archiwa-wykazy/rejestry-fundacji-i-instytucji-kultury.php)
- 4. Ministerstwo Nauki i Szkolnictwa Wyższego w zakresie informacji o nauce i szkolnictwie wyższym:
	- [http://polon.nauka.gov.pl](http://polon.nauka.gov.pl/)
- 5. Ministerstwo Rodziny, Pracy i Polityki Społecznej w zakresie żłobków i klubów dziecięcych:
	- <http://empatia.mpips.gov.pl/web/piu/dla-swiadczeniobiorcow/rodzina/d3/rejestr-zlobkow-i-klubow>
- 6. Ministerstwo Sportu i Turystyki w zakresie obiektów hotelarskich:
	- <https://turystyka.gov.pl/cwoh/index>
	- https://dane.gov.pl/dataset/1083,centralny-wykaz-obiektow-hotelarskich
- 7. Ministerstwo Spraw Wewnętrznych i Administracji w zakresie:
	- danych teleadresowych jednostek samorządu terytorialnego w Polsce:
		- <https://dane.gov.pl/dataset/1489,dane-teleadresowe-jst-w-polsce>
		- http://administracja.mswia.gov.pl/adm/baza-jst/baza-teleadresowa-jst-d/7788,Baza-teleadresowa-JSTdo-pobrania.html
	- bazy teleadresowej administracji zespolonej:
		- [http://administracja.mswia.gov.pl/adm/departament-administra/administracja-zespolon/10343,Baza](http://administracja.mswia.gov.pl/adm/departament-administra/administracja-zespolon/10343,Baza-teleadresowa-administracji-zespolonej.html)[teleadresowa-administracji-zespolonej.html](http://administracja.mswia.gov.pl/adm/departament-administra/administracja-zespolon/10343,Baza-teleadresowa-administracji-zespolonej.html)
		- <https://dane.gov.pl/dataset/198,baza-teleadresowa-administracji-zespolonej>
	- związków wyznaniowych:
		- <https://www.gov.pl/web/mswia/rejestr-kosciolow-i-innych-zwiazkow-wyznaniowych>
		- [https://www.gov.pl/web/mswia/wykaz-kosciolow-i-zwiazkow-wyznaniowych-dzialajacych-na-podstawie](https://www.gov.pl/web/mswia/wykaz-kosciolow-i-zwiazkow-wyznaniowych-dzialajacych-na-podstawie-odrebnych-ustaw)[odrebnych-ustaw](https://www.gov.pl/web/mswia/wykaz-kosciolow-i-zwiazkow-wyznaniowych-dzialajacych-na-podstawie-odrebnych-ustaw)
		- [https://dane.gov.pl/dataset/521,koscioy-i-inne-zwiazki-wyznaniowe-wpisane-do-rejestru-koscioow-i](https://dane.gov.pl/dataset/521,koscioy-i-inne-zwiazki-wyznaniowe-wpisane-do-rejestru-koscioow-i-innych-zwiazkow-wyznaniowych)[innych-zwiazkow-wyznaniowych](https://dane.gov.pl/dataset/521,koscioy-i-inne-zwiazki-wyznaniowe-wpisane-do-rejestru-koscioow-i-innych-zwiazkow-wyznaniowych)
		- [https://dane.gov.pl/dataset/148,koscioy-i-zwiazki-wyznaniowe-dziaajace-w-rp-na-podstawie-odrebnych](https://dane.gov.pl/dataset/148,koscioy-i-zwiazki-wyznaniowe-dziaajace-w-rp-na-podstawie-odrebnych-ustaw)[ustaw](https://dane.gov.pl/dataset/148,koscioy-i-zwiazki-wyznaniowe-dziaajace-w-rp-na-podstawie-odrebnych-ustaw)
	- innych urzędów administracji publicznej:
		- <https://dane.gov.pl/dataset/120,regionalne-izby-obrachunkowe>
		- <https://dane.gov.pl/dataset/127,samorzadowe-kolegia-odwoawcze>
		- https://dane.gov.pl/dataset/149,dane-teleadresowe-urzedow-stanu-cywilnego-w-polsce
- 8. Ministerstwo Spraw Zagranicznych w zakresie misji dyplomatycznych, urzędów konsularnych i organizacji międzynarodowe w Polsce:
	- https://www.gov.pl/web/dyplomacja/misje-dyplomatyczne-urzedy-konsularne-i-organizacjemiedzynarodowe-w-polsce
- 9. Ministerstwo Sprawiedliwości w zakresie:
- zakładów karnych:
	- <https://bip.sw.gov.pl/Strony/Jednostki-Organizacyjne-SW.aspx>
	- <https://www.sw.gov.pl/strona/struktura-sw>
- zakładów poprawczych, schronisk dla nieletnich:
	- <https://www.gov.pl/web/sprawiedliwosc/zaklady-poprawcze-i-schroniska-dla-nieletnich>
- sądów powszechnych:
	- <https://arch-bip.ms.gov.pl/pl/rejestry-i-ewidencje/lista-sadow-powszechnych/>
	- <https://dane.gov.pl/dataset/985,lista-sadow-powszechnych>
- 10. Ministerstwo Zdrowia w zakresie:
	- jednostek podległych lub nadzorowanych:
		- [https://dane.gov.pl/dataset/1121,wykaz-podmiotow-podlegych-lub-nadzorowanych-przez-ministra](https://dane.gov.pl/dataset/1121,wykaz-podmiotow-podlegych-lub-nadzorowanych-przez-ministra-zdrowia)[zdrowia](https://dane.gov.pl/dataset/1121,wykaz-podmiotow-podlegych-lub-nadzorowanych-przez-ministra-zdrowia)
	- Regionalnych Centrów Krwiodawstwa i Krwiolecznictwa:
		- <https://www.gov.pl/web/nck/regionalne-centra-krwiodawstwa-krwiolecznictwa>
	- podmiotów wykonujących działalność leczniczą:
	- <http://rpwdl.csioz.gov.pl/>
	- Rejestr Jednostek Współpracujących z systemem Państwowe Ratownictwo Medyczne <https://rjwprm.rejestrymedyczne.csioz.gov.pl/>
	- aptek i hurtowni farmaceutycznych:
		- <https://www.csioz.gov.pl/interoperacyjnosc/dane-z-rejestrow-medycznych/>
		- <https://rejestrymedyczne.csioz.gov.pl/ra/search/public>
	- Rejestr Państwowego Ratownictwa Medycznego
		- <https://rprm.rejestrymedyczne.csioz.gov.pl/>
	- zakładów lecznictwa uzdrowiskowego
	- <http://www2.mz.gov.pl/wwwmz/index?ml=pl&mx=0&ma=13915>
- 11. Urząd Komunikacji Elektronicznej w zakresie operatorów pocztowych:
	- <https://bip.uke.gov.pl/rop/rejestr-operatorow-pocztowych>
	- http://placowki.poczta-polska.pl/
- 12. Urząd Lotnictwa Cywilnego w zakresie lotnisk i lądowisk:
	- http://www.ulc.gov.pl/pl/lotniska/rejestr-lotnisk-i-ewidencia-ladowisk
- 13. Narodowy Bank Polski w zakresie ewidencji banków:
	- [http://www.ewib.nbp.pl](http://www.ewib.nbp.pl/)
- 14. Narodowy Instytut Dziedzictwa w zakresie zabytków oraz kompleksów zabytkowo-historycznych:
	- [http://www.nid.pl/pl/Informacje\\_ogolne/Zabytki\\_w\\_Polsce/rejestr-zabytkow/zestawienia-zabytkow](http://www.nid.pl/pl/Informacje_ogolne/Zabytki_w_Polsce/rejestr-zabytkow/zestawienia-zabytkow-nieruchomych)[nieruchomych](http://www.nid.pl/pl/Informacje_ogolne/Zabytki_w_Polsce/rejestr-zabytkow/zestawienia-zabytkow-nieruchomych)
	- <https://mapy.zabytek.gov.pl/nid/>
- 15. Państwowy Instytut Geologiczny w zakresie bazy ujęć wód podziemnych, obszarów górniczych, jaskiń:
	- <http://dm.pgi.gov.pl/>
	- <https://geolog.pgi.gov.pl/>
	- [http://geologia.pgi.gov.pl](http://geologia.pgi.gov.pl/)
- 16. Instytut Meteorologii i Gospodarki Wodnej w zakresie posterunków wodowskazowych:
	- <http://instytutmeteo.pl/aktualne-stany-rzek-w-polsce>
- 17. Generalna Dyrekcja Ochrony Środowiska w zakresie form ochrony przyrody:
	- <http://geoserwis.gdos.gov.pl/mapy/>
	- <http://crfop.gdos.gov.pl/CRFOP/>
- 18. Komenda Główna Policji w zakresie jednostek policji:
	- <http://www.info.policja.pl/inf/jednostki/47301,Jednostki-Policji.html>
	- [https://policja.maps.arcgis.com/apps/webappviewer/index.html?id=a03c3b6e98f44a278b0f884e3523ad](https://policja.maps.arcgis.com/apps/webappviewer/index.html?id=a03c3b6e98f44a278b0f884e3523ad58) [58](https://policja.maps.arcgis.com/apps/webappviewer/index.html?id=a03c3b6e98f44a278b0f884e3523ad58)
- 19. Komenda Głównej Straży Granicznej w zakresie oddziałów straży granicznej:
	- <http://www.strazgraniczna.pl/pl/straz-graniczna/struktura-sg>
	- <https://www.strazgraniczna.pl/pl/mapa-przejsc-i-obiektow/1,dok.html>
	- <https://dane.gov.pl/dataset/404,dane-teleadresowe-oddziaow-sg-wraz-z-placowkami>
- 20. Komenda Główna Państwowej Straży Pożarnej w zakresie jednostek ratowniczo-gaśniczych:
	- [https://www.straz.gov.pl/panstwowa\\_straz\\_pozarna/krajowy\\_system\\_ratowniczo\\_gasniczy](https://www.straz.gov.pl/panstwowa_straz_pozarna/krajowy_system_ratowniczo_gasniczy)
	- <https://dane.gov.pl/dataset/1050,dane-teleadresowe-jednostek-organizacyjnych-psp>
- 21. Związek Ochotniczych Straży Pożarnych Rzeczypospolitej Polskiej w zakresie jednostek Ochotniczych Straży Pożarnych:
- <https://www.osp.org.pl/hosting/katalog.php>
- 22. Główny Inspektorat Weterynarii w zakresie:
	- zakładów sektora utylizacyjnego:
		- <https://pasze.wetgiw.gov.pl/uppz1/demo/index.php?l=pl>
	- schronisk dla zwierząt, zakładów produkcyjnych zwierząt hodowlanych
		- [https://www.wetgiw.gov.pl/handel-eksport-import/rejestr-podmiotow-prowadzacych-dzialalnosc](https://www.wetgiw.gov.pl/handel-eksport-import/rejestr-podmiotow-prowadzacych-dzialalnosc-nadzorowana)[nadzorowana](https://www.wetgiw.gov.pl/handel-eksport-import/rejestr-podmiotow-prowadzacych-dzialalnosc-nadzorowana)
		- <https://www.wetgiw.gov.pl/handel-eksport-import/rejestry-i-wykazy-podmiotow-nadzorowanych>
- 23. Krajowa Izba Lekarsko-Weterynaryjna w zakresie zakładów leczniczych dla zwierząt:
	- <https://wetsystems.org.pl/WetSystemsInfo/zinfo.html>
- 24. Polskie Towarzystwo Turystyczno-Krajoznawcze w zakresie obiektów turystycznych:
	- <http://obiekty.pttk.pl/start.php>
- 25. Polskie Towarzystwo Schronisk Młodzieżowych w zakresie schronisk młodzieżowych:
	- http://ptsm.pitm.pl/index.php?option=com\_content&view=article&id=5&Itemid=10
- 26. PKP Polskie Linie Kolejowe S.A. w zakresie:
	- linii kolejowych:
		- [http://mapa.plk-sa.pl](http://mapa.plk-sa.pl/)
	- iednostek Straży Ochrony Kolei:
		- <http://www.kgsok.pl/struktura-sok>
	- dworców kolejowych:
		- https://www.pkp.pl/pl/dworce/nasze-dworce
- 27. Państwowe Gospodarstwo Leśne Lasy Państwowe w zakresie lasów:
	- <https://www.bdl.lasy.gov.pl/portal/mapy>
	- <https://www.bdl.lasy.gov.pl/portal/wniosek>
- 28. Generalna Dyrekcja Dróg Krajowych i Autostrad w zakresie Miejsc Obsługi Podróżnych:
	- https://www.gddkia.gov.pl/pl/2549/Mapa-istniejacych-i-planowanych-Miejsc-Obsugi-Podroznych
	- <https://dane.gov.pl/dataset/1508,informacja-o-miejscach-obsugi-podroznych>
- 29. Urząd Regulacji Energetyki w zakresie stacji paliw:
	- <https://dane.gov.pl/dataset/1091,infrastruktura-paliw-ciekych-stacje-paliw>
	- <https://rejestry.ure.gov.pl/i/8>
- 30. Baza stacji bazowych sieci komórkowych w Polsce:
	- <http://beta.btsearch.pl/bts/>
- 31. Urzędy Wojewódzkie w zakresie tematów polityki społecznej i zdrowia: (np. placówki zapewniające miejsca noclegowe, placówki opiekuńczo-wychowawcze, domy pomocy społecznej):
	- https://www.mazowieckie.pl/pl/dla-klienta/polityka-spoleczna/rejestry-i-wykazy/
- 32. Urząd Marszałkowski Województwa Mazowieckiego w Warszawie w zakresie, bibliotek, instytucji kultury, obiektów służby zdrowia, dla których organem prowadzącym jest Samorząd Województwa Mazowieckiego:
	- <http://msip.wrotamazowsza.pl/msip/Full.aspx>

#### **Zasady weryfikacji i poprawy wartości atrybutów oraz geometrii obiektów:**

Weryfikację geometrii obiektów i atrybutów należy wykonać w oparciu o materiały źródłowe. Podczas poprawy geometrii należy postępować zgodnie z zasadami opisanymi w Tabelach 1 i 2. Podczas porządkowania wartości atrybutów należy kierować się zasadami opisanymi poniżej oraz w Tabelach 1 i 2.

- 1. Należy zweryfikować, uzupełnić i poprawić wypełnione wartości w atrybutach: [x\_uwagi], [x\_informDodatkowa], [nazwa] zgodnie z zasadami opisanymi w kolejnych punktach. W sytuacji, gdy wartość atrybutu nie wnosi przydatnych informacji o obiekcie należy taką wartość usunąć. W przypadku jakichkolwiek wątpliwości dotyczących przydatności informacji należy skontaktować się z Zamawiającym celem ustalenia prawidłowego postępowania.
- 2. Na podstawie wpisów zawartych w atrybutach: *[x\_uwagi], [x\_informDodatkowa] i [nazwa]* zweryfikować przyporządkowanie wniesionych obiektów do poszczególnych klas obiektów. Wszystkie niezgodności pomiędzy wartościami atrybutów należy na podstawie materiałów źródłowych zweryfikować i dokonać prawidłowej klasyfikacji przenosząc obiekty z odpowiednimi atrybutami do właściwej klasy obiektów lub zmieniając obiektom kod zgodny z rodzajem obiektu.
- 3. W przypadku brakujących wartości słownikowych należy zastosować wartość 'template' w odpowiednim atrybucie, a w atrybucie *[x\_informDodatkowa]* należy wpisać właściwą wartość.
- 4. Wpisy zawarte w atrybutach: *[x\_uwagi], [x\_informDodatkowa], [nazwa]* nie mogą powielać informacji zawartych w innych atrybutach tej samej klasy, innych klasach, jak i w powiązanych tabelach.
- 5. Wszystkie wpisy muszą być zgodne z zasadami polskiej pisowni. Należy poprawić literówki, używać wpisów w mianowniku oraz w liczbie pojedynczej.
- 6. Wszystkie wpisy muszą rozpoczynać się małą literą. Zasada nie dotyczy nazw własnych.
- 7. Przy nazwach usunąć cudzysłowy oraz apostrofy.
- 8. Zamienić styl "wersalik" na małe litery.
- 9. Należy stosować pełne nazwy obiektów. Zastosowanie skrótu jest dopuszczalne tylko wtedy, gdy pełna informacja nie mieści się w atrybucie.
- 10. Usunąć "adnotacje robocze".
- 11. Usunąć spacje pomiędzy wyrazami a myślnikiem, np. zespół pałacowo-parkowy.
- 12. Ujednolicić w atrybutach *[x\_uwagi]* i *[x\_informDodatkowa]* wpisy o takim samym znaczeniu. Wykaz poprawnych wartości atrybutów należy uzgodnić z Zamawiającym.
- 13. Wpisy dotyczące zabytków należy przenieść z atrybutu *[x\_uwagi]* do *[x\_informDodatkowa]* i ujednolicić poprzez zastosowanie formy zapisu: 'nazwa obiektu (typ obiektu), nr rej….', np. 'zabytkowy park dworski, nr rej…..', 'nazwę obiektu' w klasie OT\_BUBD\_A należy nadawać zgodnie z uwagą ogólną opisaną w Tabeli 2 pkt 1.
- 14. Klasy obiektów z kategorii 'pokrycie terenu' (PT) i 'budynki, budowle i urządzenia' (BU) nie powinny zawierać w atrybutach *[x\_uwagi] i [x\_informDodatkowa]* wpisów dotyczących użytkowania terenu. Informacje te należy przenieść do klas obiektów z kategorii 'kompleksy użytkowania terenu' (KU). Jeśli obiekt jest zbyt mały, aby przedstawić go w klasach z kategorii KU, należy informacje umieścić w klasie obiektów, do której obiekt został zaklasyfikowany, w uzgodnieniu z Zamawiającym. Jeśli powierzchnia obiektu spełnia wymagania powierzchniowe dla klas KU, a obiekt nie został wniesiony to należy wnieść go i uzupełnić atrybuty.
- 15. Uporządkować oraz zweryfikować na podstawie materiałów źródłowych wpisy w atrybutach *[x\_katDoklGeom]* i *[x\_DoklGeom]*, w powiązaniu z wartościami atrybutu *[x\_zrodloDanychG]*.
- 16. Zweryfikować z rodzajem obiektu, a następnie uzupełnić brakujące oraz poprawić błędne wartości w atrybucie *[x\_skrKARTO],* [*x\_kodKarto10k*], [*x\_kodKarto25k*], [*x\_kodKarto50k*], [*x\_kodKarto100k*].
- 17. Zweryfikować i uzupełnić klasy obiektów kategorii KU posiadające reprezentację powierzchniową i punktową. Powierzchniowe klasy obiektów OT\_KUXX\_A powinny posiadać pełną informację na temat kompleksu. Wartości atrybutu *[x\_informDodatkowa]* z punktowej klasy OT\_KUXX\_P należy przenieść do klasy OT\_KUXX\_A. Zweryfikować, uzupełnić i poprawić lokalizację obiektów w klasie OT\_KUXX\_P w oparciu o OT\_KUXX\_A.
- 18. Jeśli występuje ograniczenie w atrybucie *[x\_katIstnienia]* 'nie stosuje się', a istnieje konieczność podania informacji o kategorii istnienia obiektu, to należy w *[x\_informDodatkowa*] umieścić informację zgodną ze słownikiem [OT\_KatIstnienia*].*
- 19. Wartości w atrybutach *[nazwa]* i *[x\_informDodatkowa]* należy uporządkować zgodnie z definicją atrybutów zawartą w rozporządzeniu, o którym mowa w SOPZ w rozdz. VIII pkt 3.
- 20. Obiekty, które mają w informacji dodatkowej wpis mówiący o tym, że dany obiekt jest nieużytkiem, należy przenieść je do klasy OT\_PTGN\_A i sklasyfikować jako *[rodzaj]* = 'Inn'.

## **Tabela 1**

Zasady weryfikacji i porządkowania atrybutów i wpisów oraz geometrii obiektów w klasach obiektów BDOT10k, bez klasy OT\_BUBD\_A.

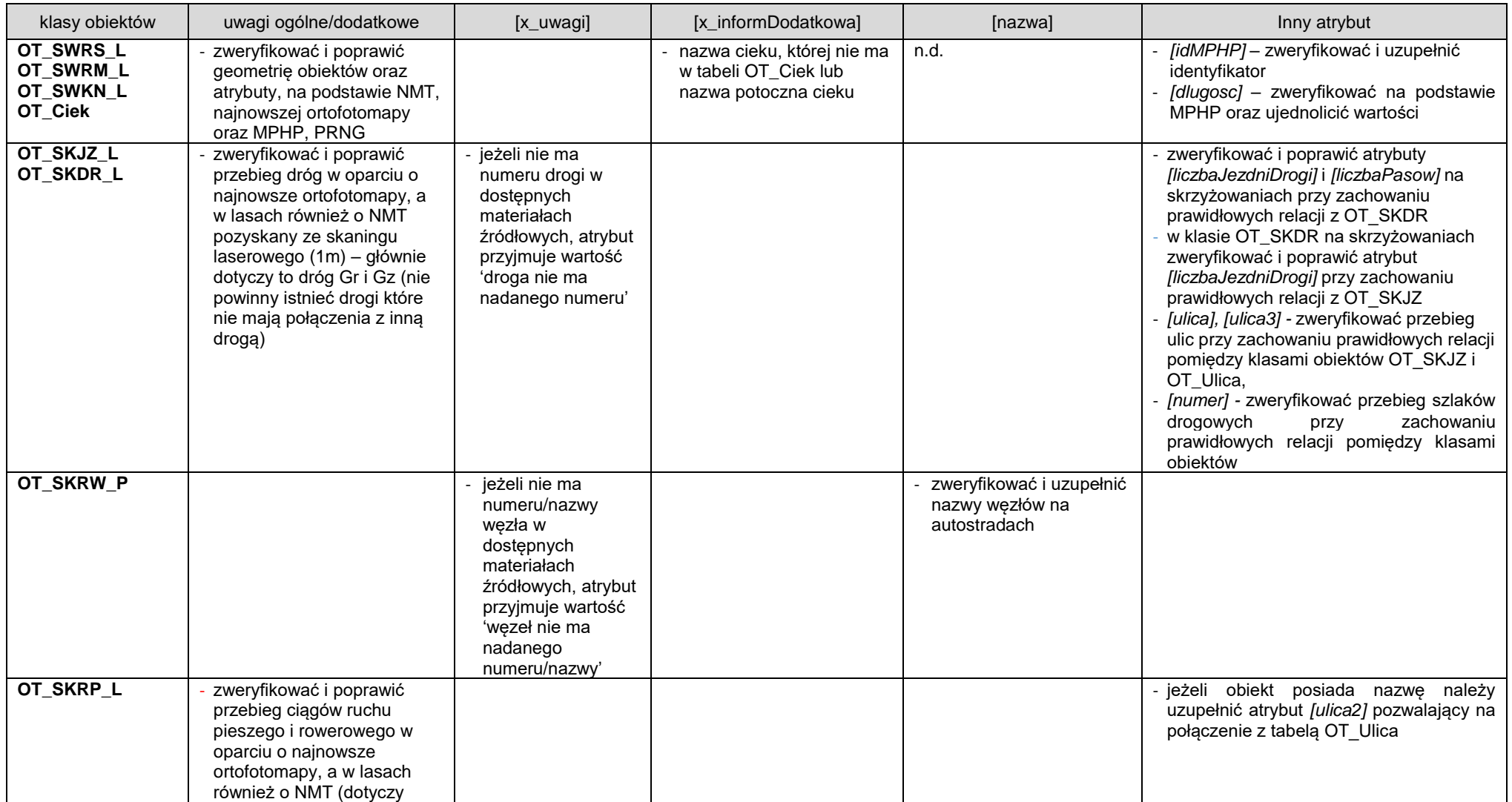

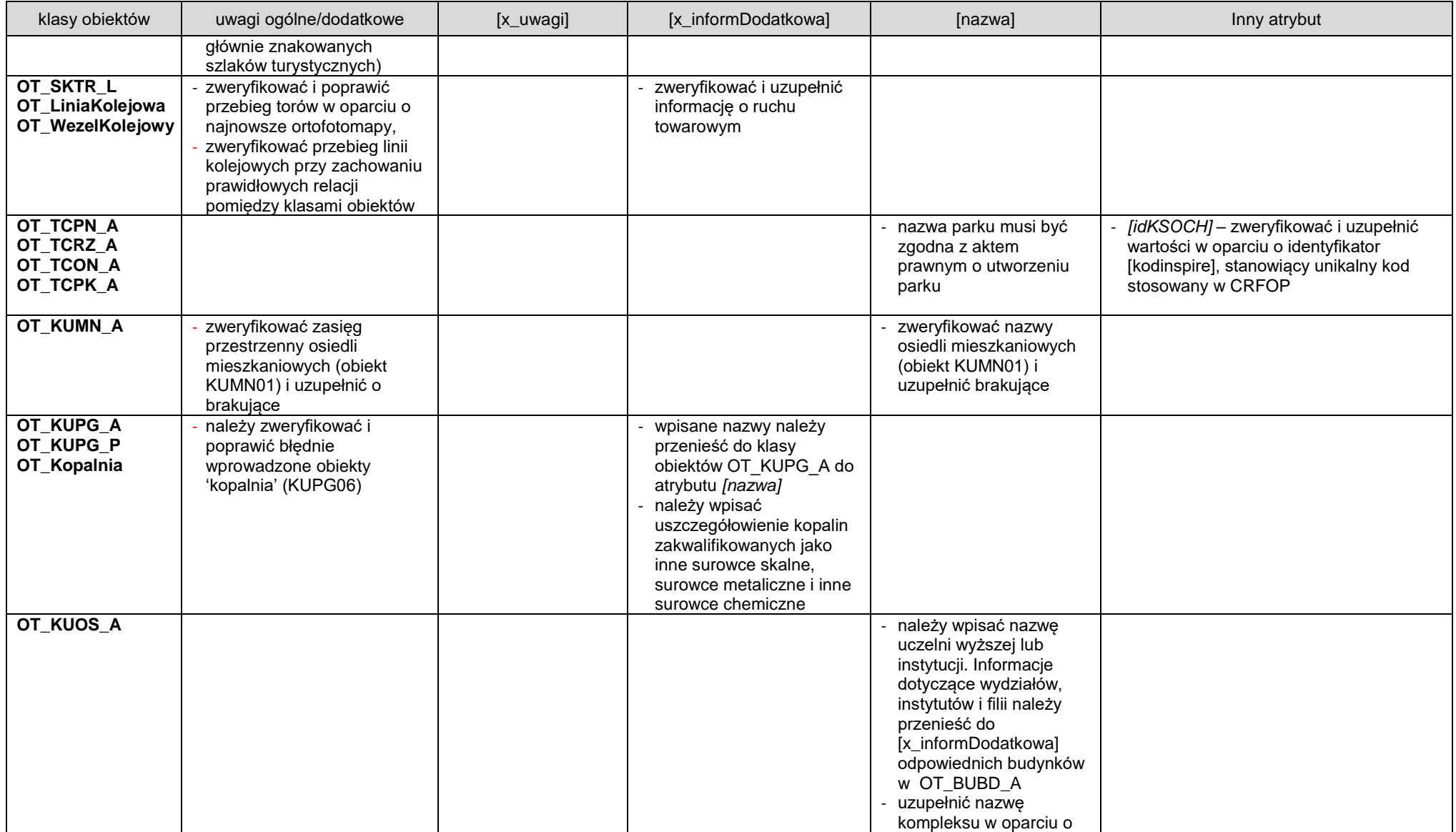

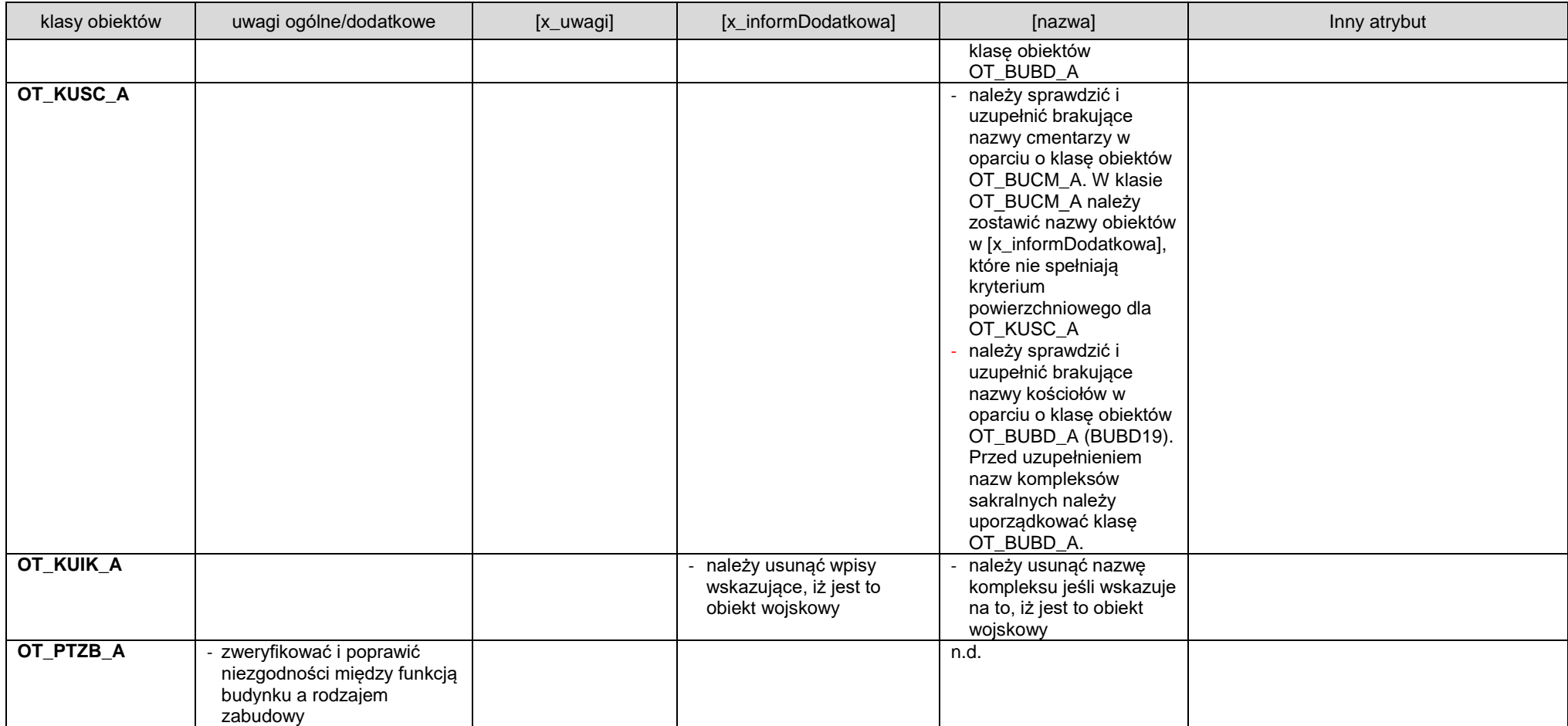

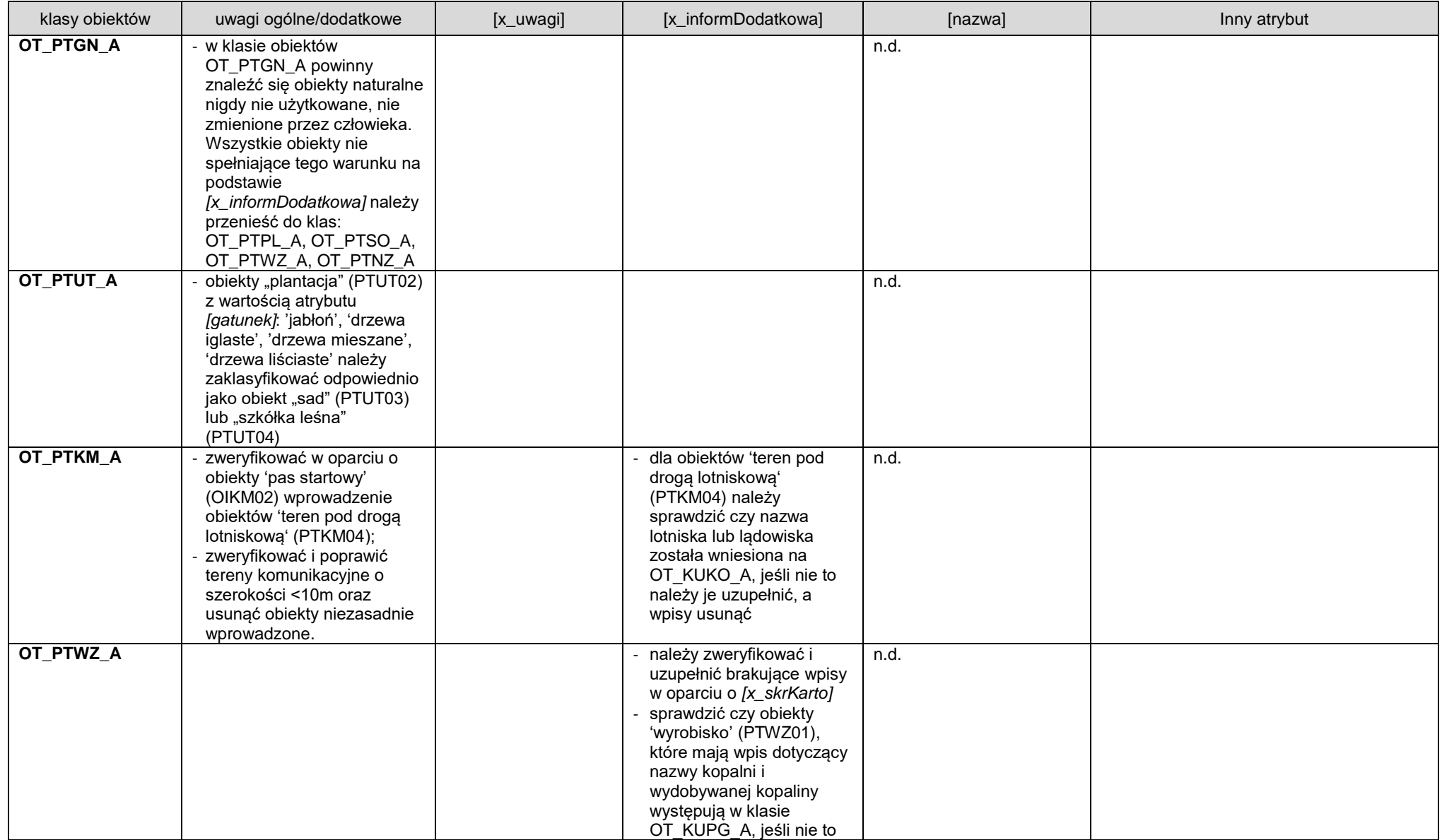

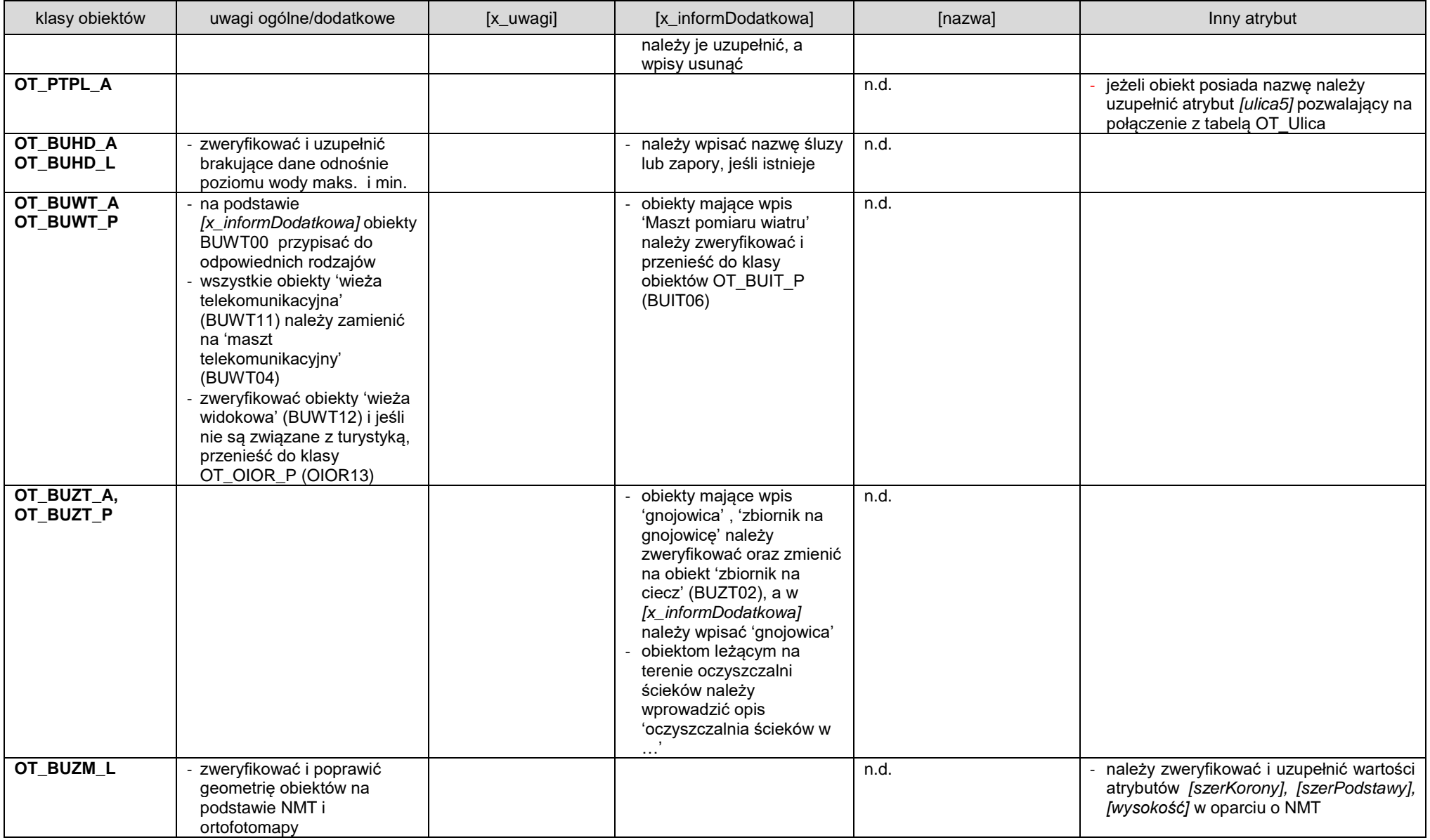

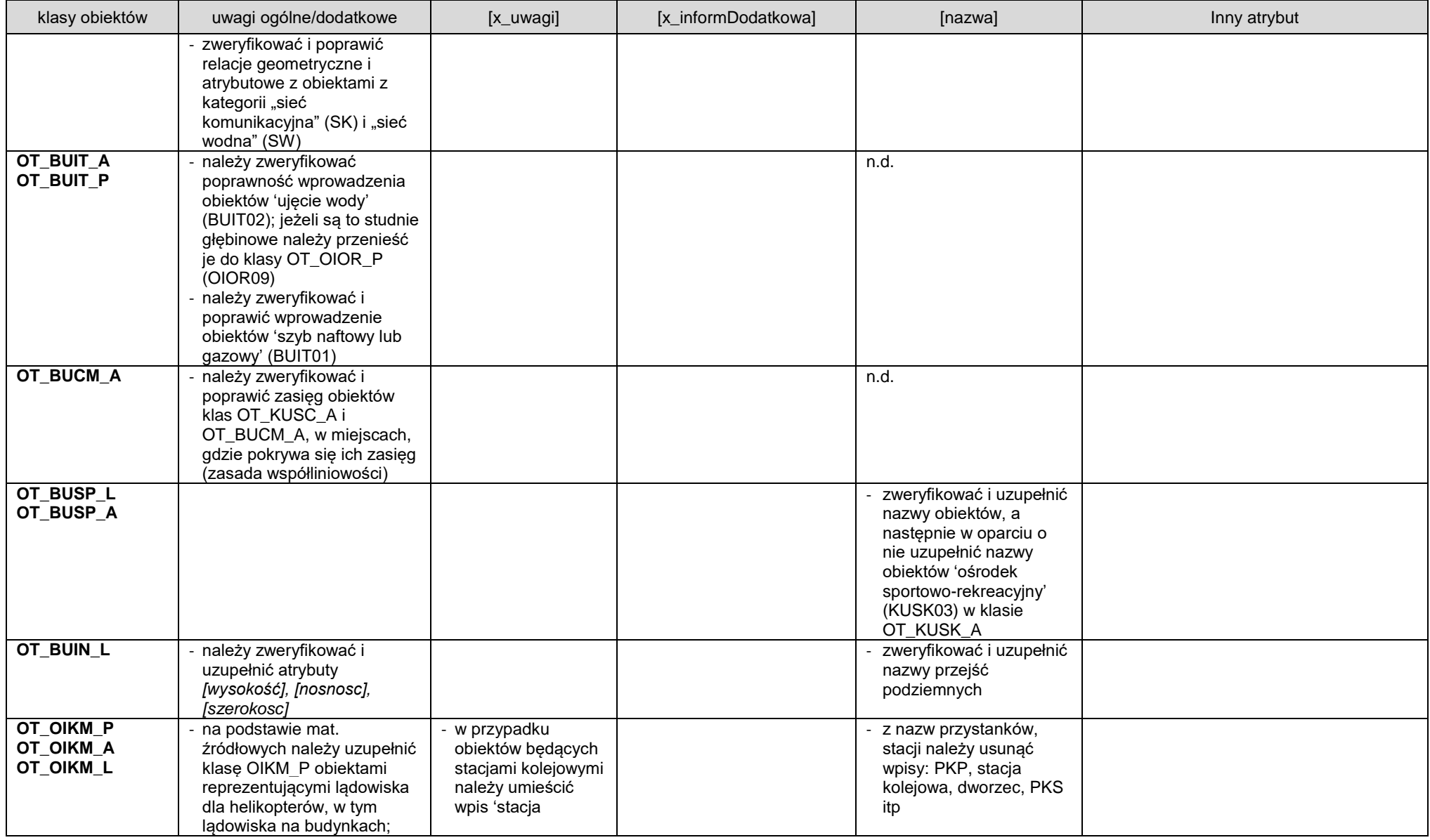

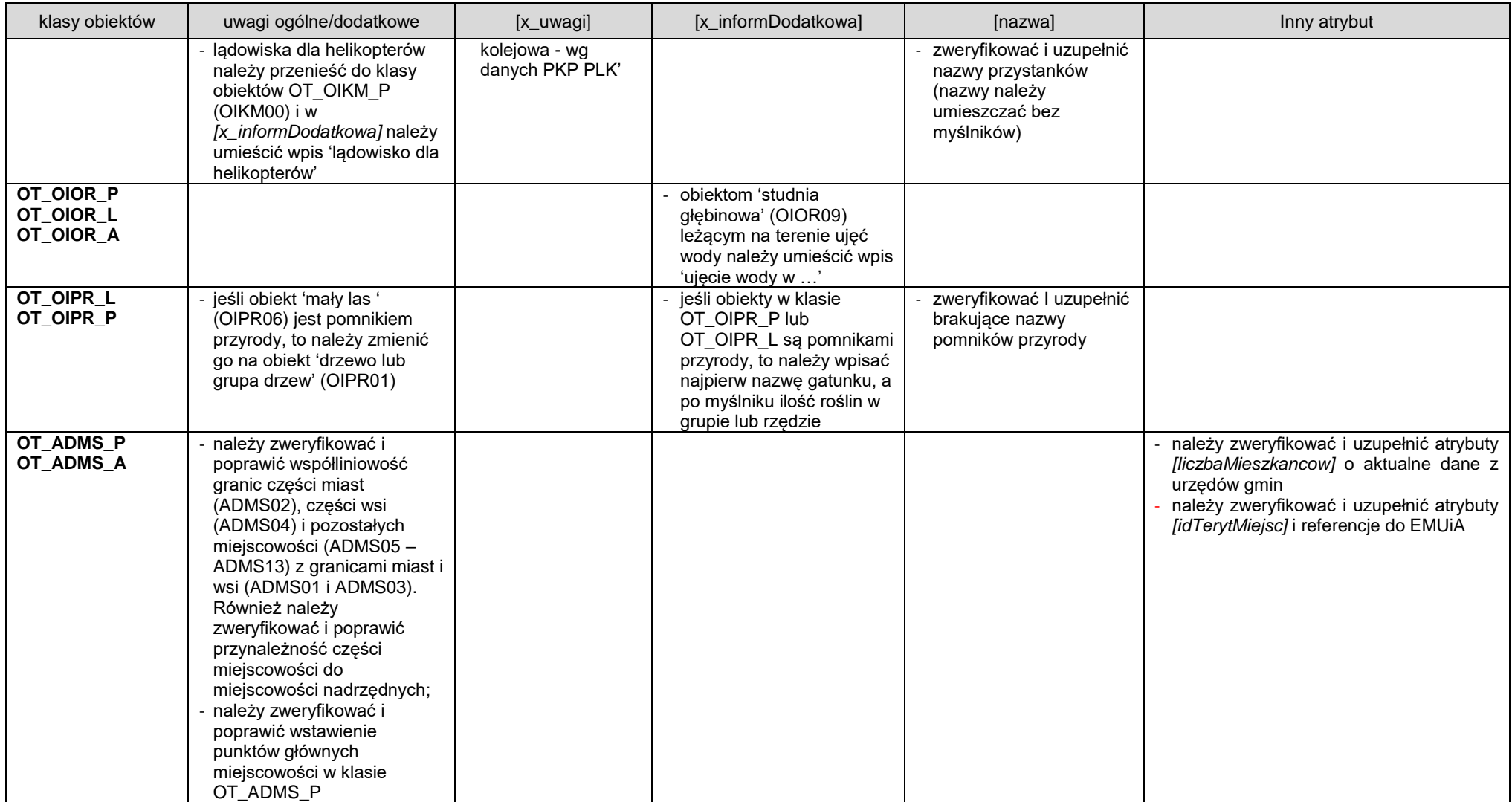

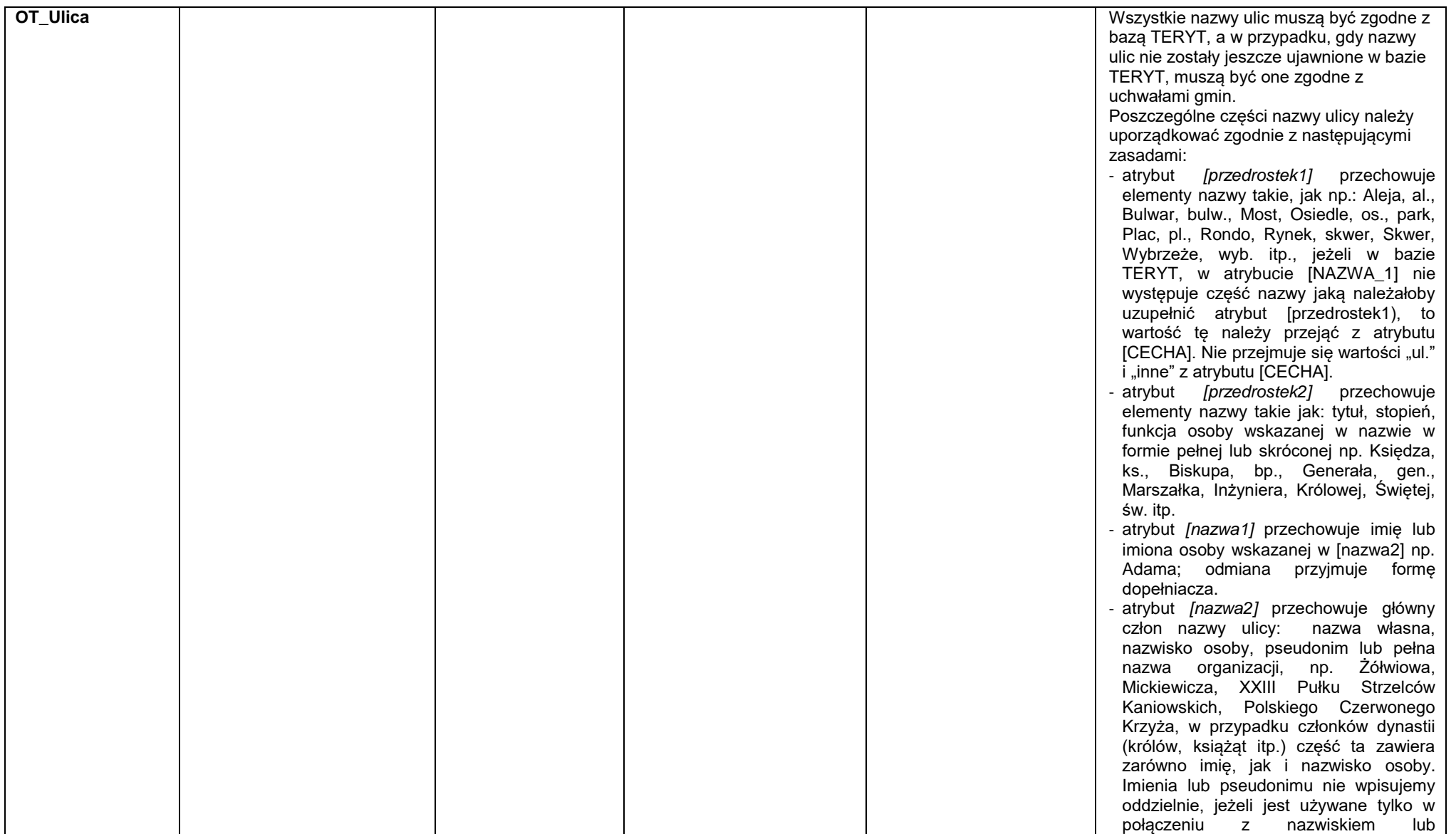

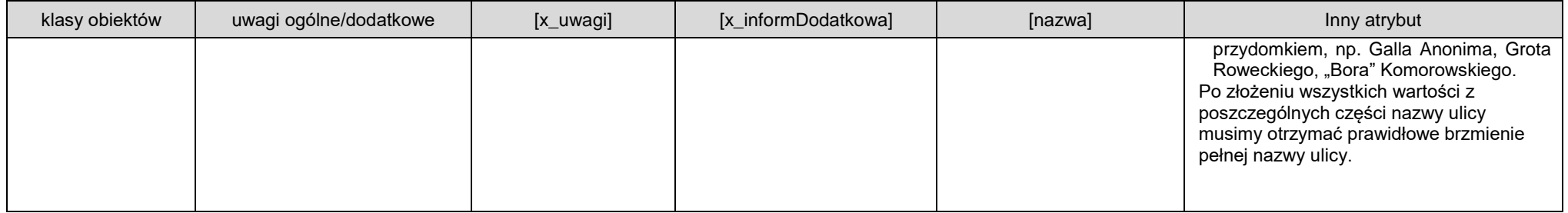

## **Tabela 2**

Zasady weryfikacji i porządkowania atrybutów i wpisów oraz geometrii obiektów klasy obiektów OT\_BUBD\_A:

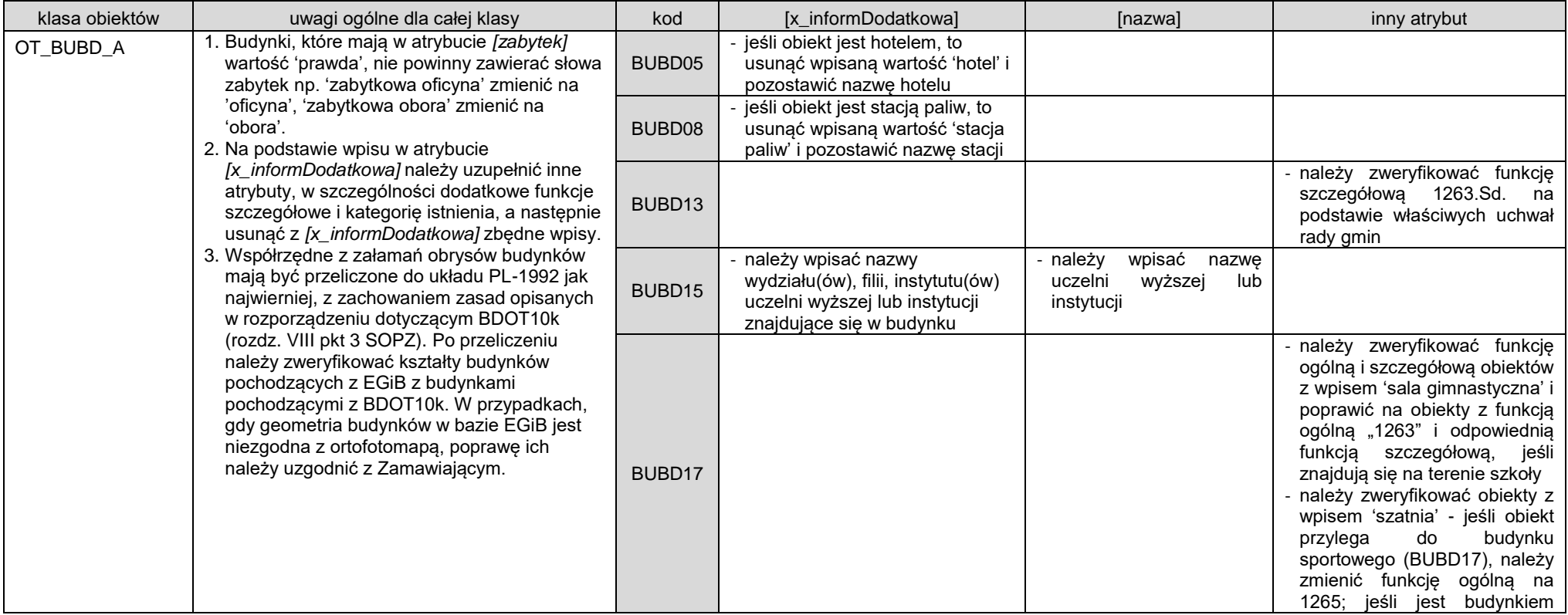

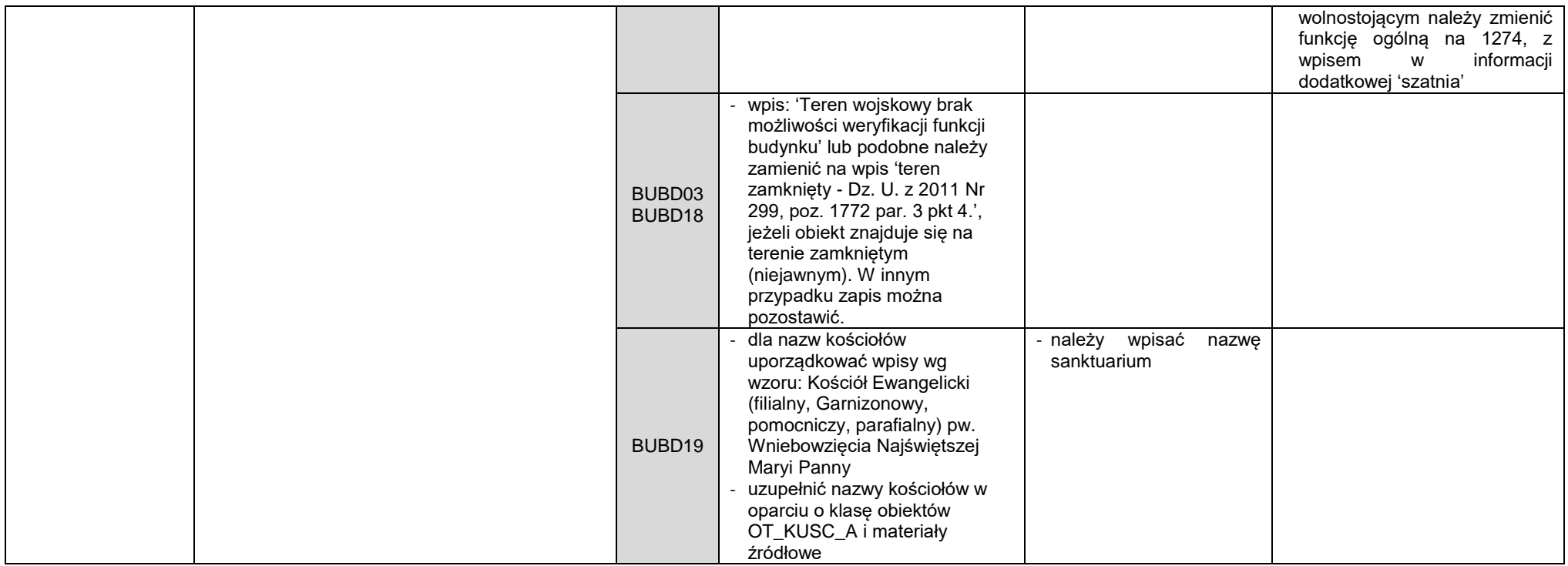

## **Wykaz wykonanych analiz przestrzennych**

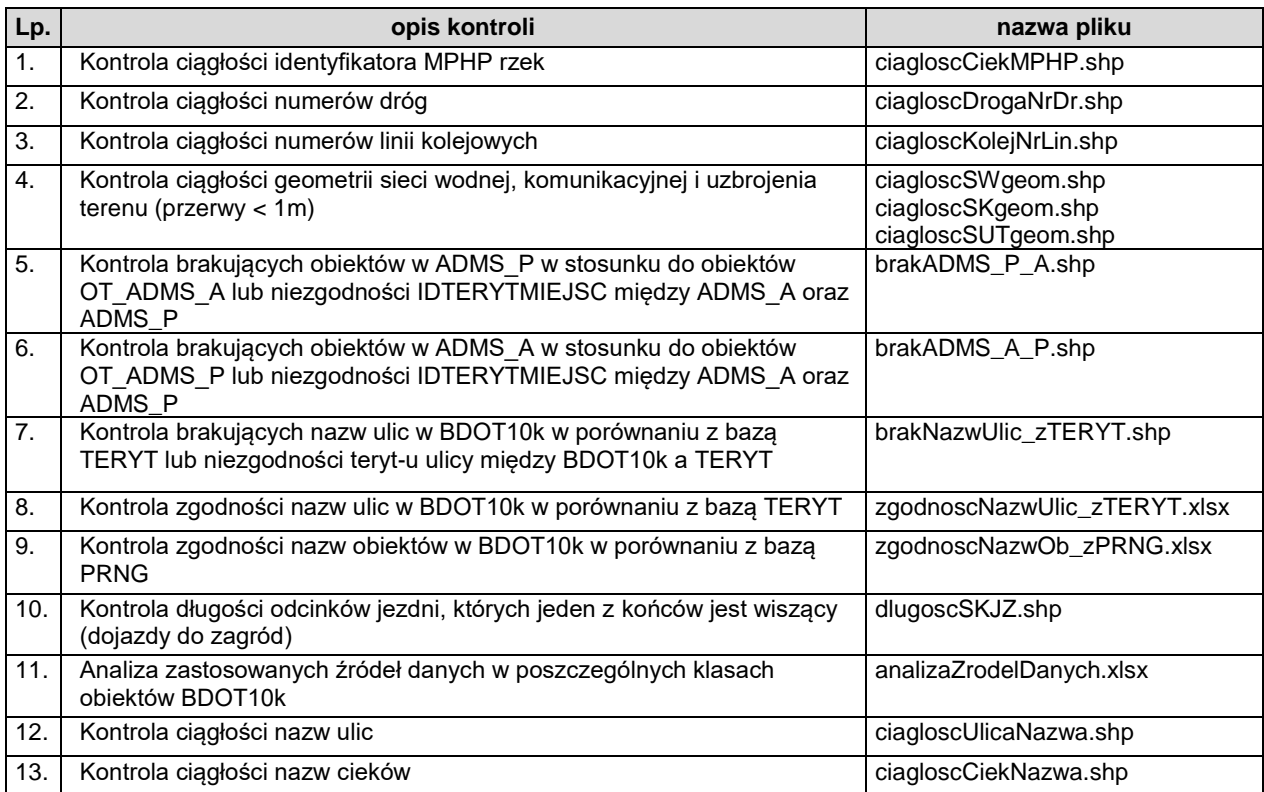